## Rumms Variety2

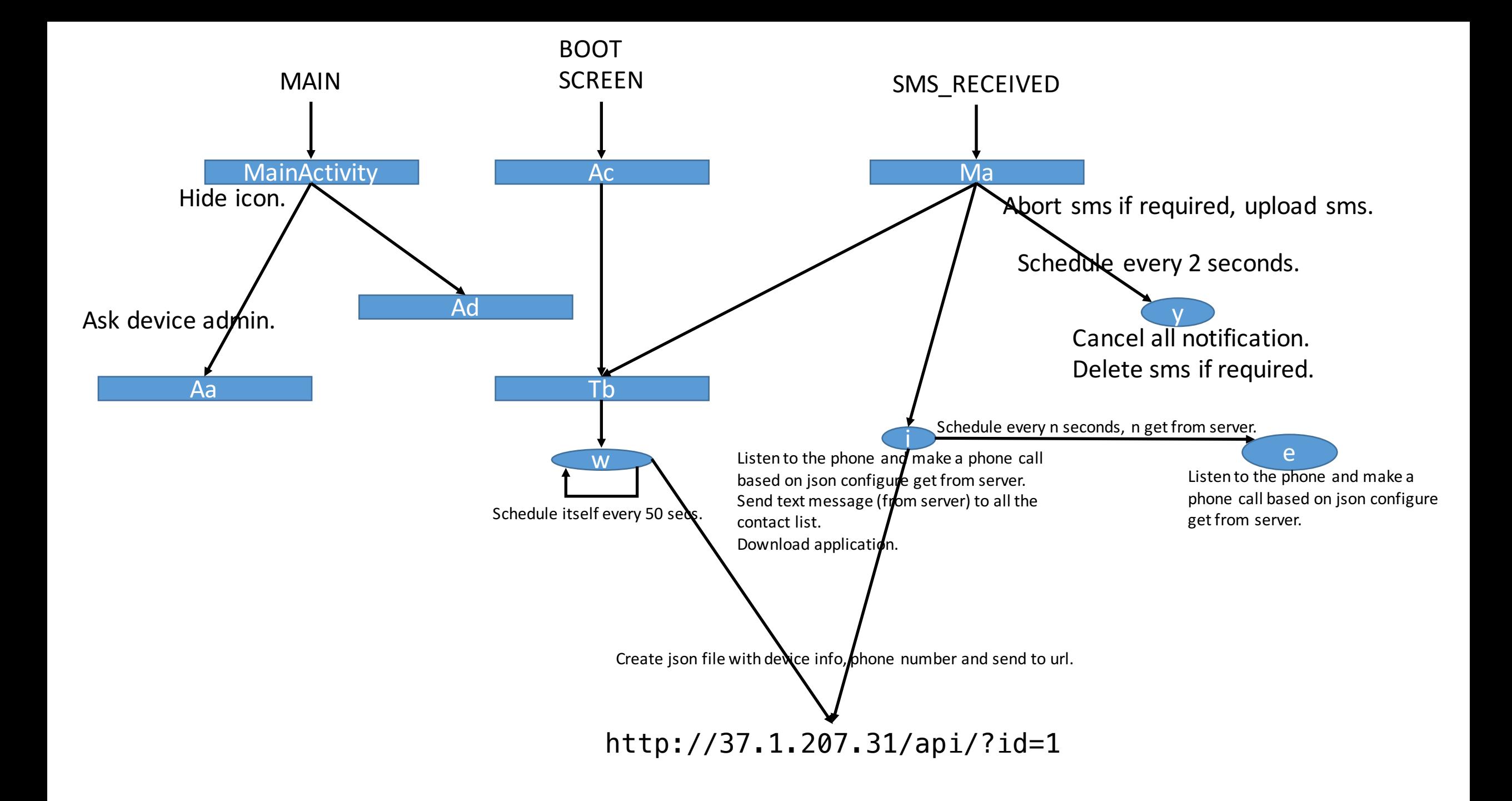